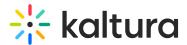

## Staticpages

Last Modified on 01/09/2023 11:33 am IST

You can add static/content pages to your MediaSpace site. Static pages can be used, for example, to create help pages, privacy policies, etc. From the KMS Admin, enable the *Staticpages* module. After you enable the module, you can add multiple pages to your site. Each page should include a customized HTML code and can be identified by the slug field (the extension added to the MediaSpace link that refers to the page).

Find the fields and description below:

Copyright © 2024 Kaltura Inc. All Rights Reserved. Designated trademarks and brands are the property of their respective owners. Use of this document constitutes acceptance of the Kaltura Terms of Use and Privacy Policy.

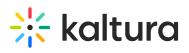

| Field          | Description                                                                                                    |
|----------------|----------------------------------------------------------------------------------------------------|
| Module Info    |                                                                                                    |
| description    | Create custom static pages in KMS.                                                                                                    |
| styling        | It is best to use Bootstrap css classes in the markup.                                                                                                    |
| custom styling | Use inline styles, or consider using the cssupload Module.                                                                                                    |
| enabled        | Enable the Staticpages module.                                                                                                    |
| title          | The title of your page to display as the page header                                                                                                    |
| pageSlug       | What is the <i>unique</i> semantic slug for your page?<br>(e.g.www.yourvideoportal/ <slug>) The unique identifier for<br/>the page to be accessed as a URL. For example, if you<br/>provide 'privacy' as a slug, you can add links to your static<br/>page as [MediaSpace URL]/privacy. You can add these links<br/>in Navigation or Headermenu modules or anywhere you<br/>want to include links to your pages within the MediaSpace<br/>site.</slug> |
| permission     | Select the minimum role allowed that can access this page.<br>Set as anonymousRole to keep this page public. Use the<br>"guest override" field to allow anonymous users to access<br>static pages even if anonymous is turned off in KMS.                                                                                                    |
| content        | What is the content of this page? You can use HTML and Bootstrap.                                                                                                    |